Муниципальное бюджетное общеобразовательное учреждение «Средняя общеобразовательная школа №13» г. Калуги

PACCMOTPEHO:

на заседании методического объединения протокол № 1 от  $31.08.20$ 

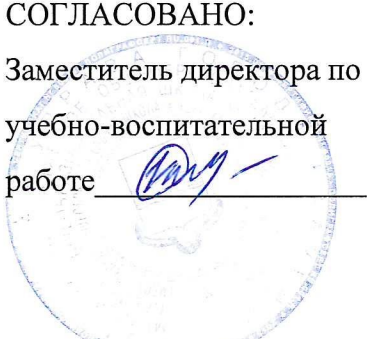

Техническая направленность

#### Дополнительная общеобразовательная общеразвивающая программа

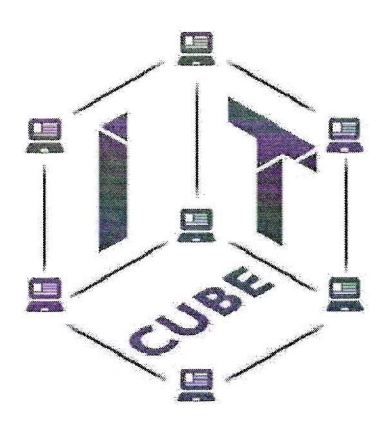

«Разработка VR/AR приложений. Базовый уровень»

Возраст обучающихся: 13-15 лет Срок реализации: 0,5 года

> Автор-составитель: Вербицкая Марина Николаевна, учитель информатики

г. Калуга 2020 год

#### 1 Комплекс лополнительной **ОСНОВНЫХ** характеристик общеобразовательной общеразвивающей программы

### 1.1 Пояснительная записка

общеобразовательная общеразвивающая Лополнительная программа технической направленностей «Разработка VR/AR приложений» предполагает создание интерактивного образовательного пространства для погружения обучающихся в научную и инженерную культуру, базируется на принципах инновационности, научности, интереса, качества. доступности  $\overline{M}$ демократичности.

Направленность программы - техническая.

общеобразовательная Дополнительная общеразвивающая программа «Разработка VR/AR приложений» приобщает учащихся инженерно- $\mathbf{K}$ инновационных технологий, содействует техническим знаниям в области развитию технического мышления.

### Актуальность и новизна программы

Стремительное развитие интерактивных мультимедийных технологий требует появления новых интерфейсов взаимодействия, поэтому большое распространение получают новые технические средства - шлемы и очки виртуальной и дополненной реальности. Данная технология стремительно развивается и уже применяется во многих сферах жизнедеятельности человека медицине, образовании, в инженерных разработках, проектировании и дизайне, картографии и ГИС, за счёт высокого уровня реалистичности.

Образовательные программы ВУЗов на данный момент не включают это направление, поэтому внедрение данной программы в форме дополнительного образования это лучшее решение, чтобы быть наравне с прогрессом.

### Отличительные особенности программы

Отличительной особенностью программы является то, что она основана на проектной деятельности, базируется на технологических кейсах, предусматривает привитие участникам навыков прохождения полного жизненного цикла проекта. А также в изменении подхода к обучению детей, а именно, внедрению в образовательный процесс исследовательской и изобретательской деятельности, организации коллективных проектных работ, а также формирование и развитие hardskills («твердые» навыки) и softskills («мягкие» навыков навыки). Использование дополненной и виртуальной реальности повышает мотивацию учащихся к обучению, при этом требуются знания практически из всех учебных дисциплин от искусств и истории до математики и естественных наук.

Программа разработана в соответсвии с Федеральным законом от 29 декабря 2012 г. № 273-ФЗ «Об образовании в Российской Федерации», Государственной программой Российской Федерации «Развитие образования» на

2013 - 2020 годы (постановление Правительства РФ от 15.04.2014 N 295 (ред. от 27.04.2016)), Уставом ГБОУ ДО «СЮТ», Концепцией развития дополнительного образования детей, утвержденная распоряжением правительства Российской Федерации от 4 сентября 2014 г. № 1726-р, Порядком организациии осуществления образовательной деятельности по дополнительным общеобразовательным программам, утвержденный приказом Минобрнауки России от 29 августа 2013 г. № 1008, СанПин 2.4.4.3172-14 «Санитарноэпидемиологические требования к устройству, содержанию и организации режима работы образовательных организаций дополнительного образования детей», утвержденный постановлением Главного государственного санитарного врача Российской Федерации от 4 июля 2014 г. № 41, где установлены требования к организации образовательного процесса.

*Уровень программы:* углубленный

*Возраст обучающихся, участвующих в реализации программы:*12-14, 15-17 лет.

*Объем программы:*72 часа

*Режим занятий:* 2 раза в неделю по 2 часа.

*Формы организации учебной деятельности:* групповая, индивидуальная.

*Количество обучающихся в группе:* 10-12 человек.

*Педагогические технологии, формы и методы организации образовательного процесса*

В основе образовательного процесса лежат такие педагогические технологии как кейс-метод и проектная деятельность. Данные методы обучения позволяет проявить себя индивидуально или в группе, попробовать свои силы, приложить свои знания, принести пользу, показать публично достигнутый результат. Это деятельность, направленная на решение интересной проблемы, сформулированной зачастую самими обучающимися в виде задачи, когда результат этой деятельности - найденный способ решения проблемы - носит практический характер, имеет важное прикладное значение и интересен и значим для самих открывателей.

Таким образом, для образовательного процесса характерно сочетание индивидуальной и групповой форм деятельности и творчества, разновозрастное сотрудничество, командная работа на результат, рефлексия и постоянный мониторинг траектории образовательной деятельности каждого обучающегося.

*Методы образовательного процесса:*

- методика проблемного обучения;

- методика дизайн-мышления;
- методика проектной деятельности.

### **Планируемые результаты.**

По окончании обучения у обучающихся должно сформироваться представление о направлениях виртуальной и дополненной реальности, как о универсальном инструменте, позволяющей решать инженерные задачи на любой стадии.

В результате обучения по данной программе будут созданы условия для формирования у обучающихсяSoft-компетенций и Hard-компетенций.

#### **Формы подведения итогов реализации дополнительной программы.**

- защита проектов, разработанных в ходе выполнения кейсов, в группе;

- участие в выставке макетов / прототипов на внутреннем и внешнем уровнях;

- участие в конкурсах, олимпиадах, соревнованиях в соответствии с профилем обучения;

- наполнение портфолио обучающихся материалами.

### **1.2 Содержание программы**

Таблица 1 - Учебный план

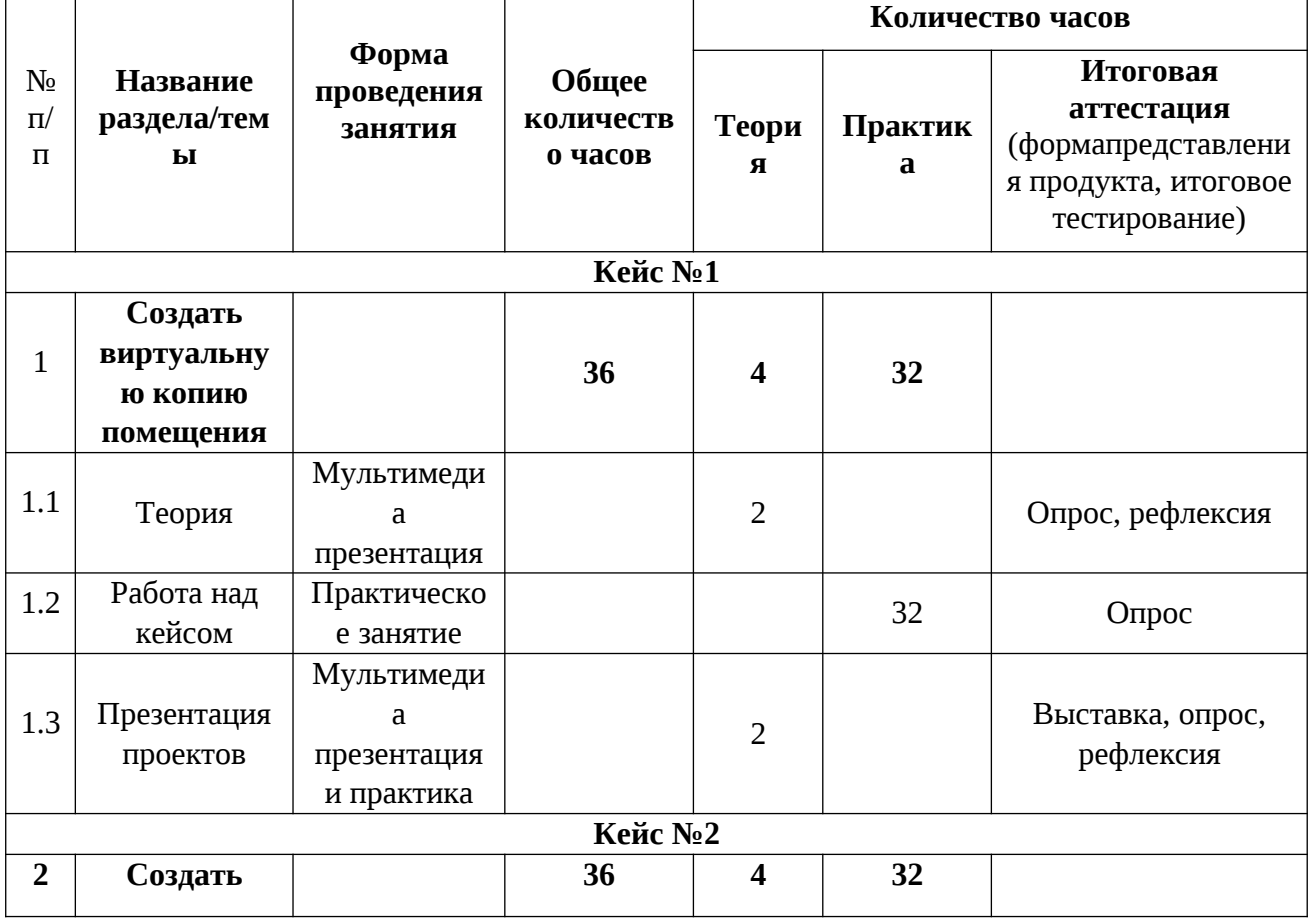

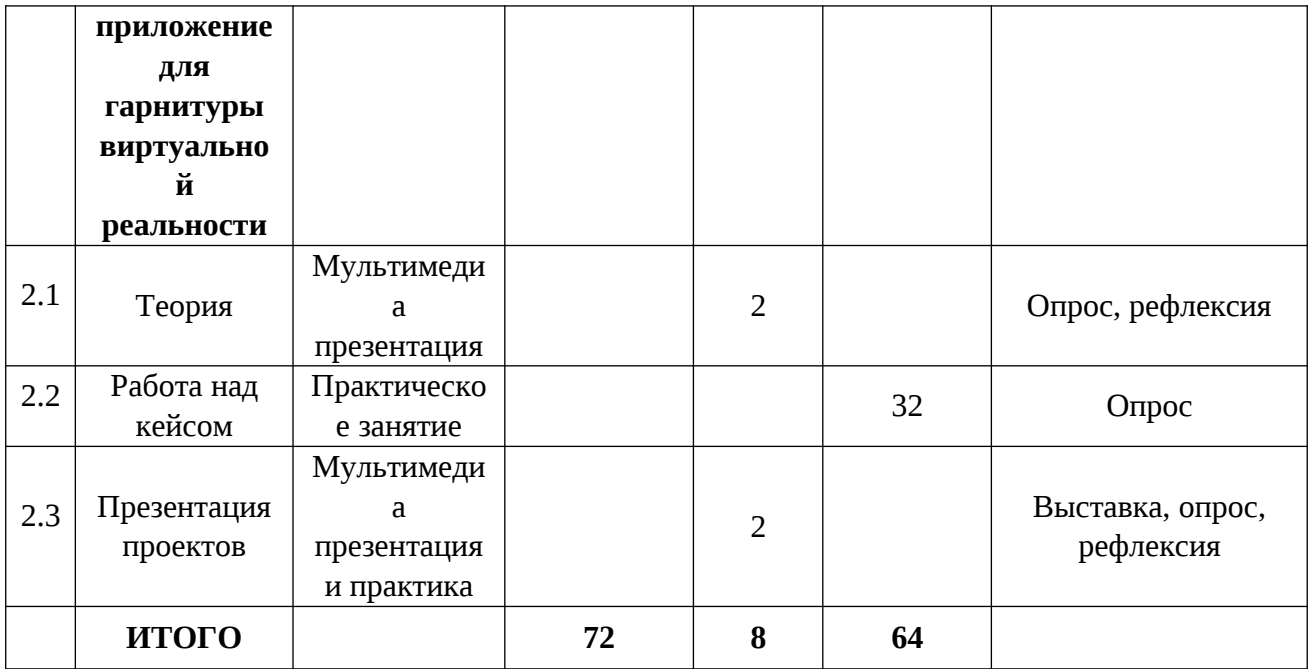

# Таблица 2–Календарный учебный график

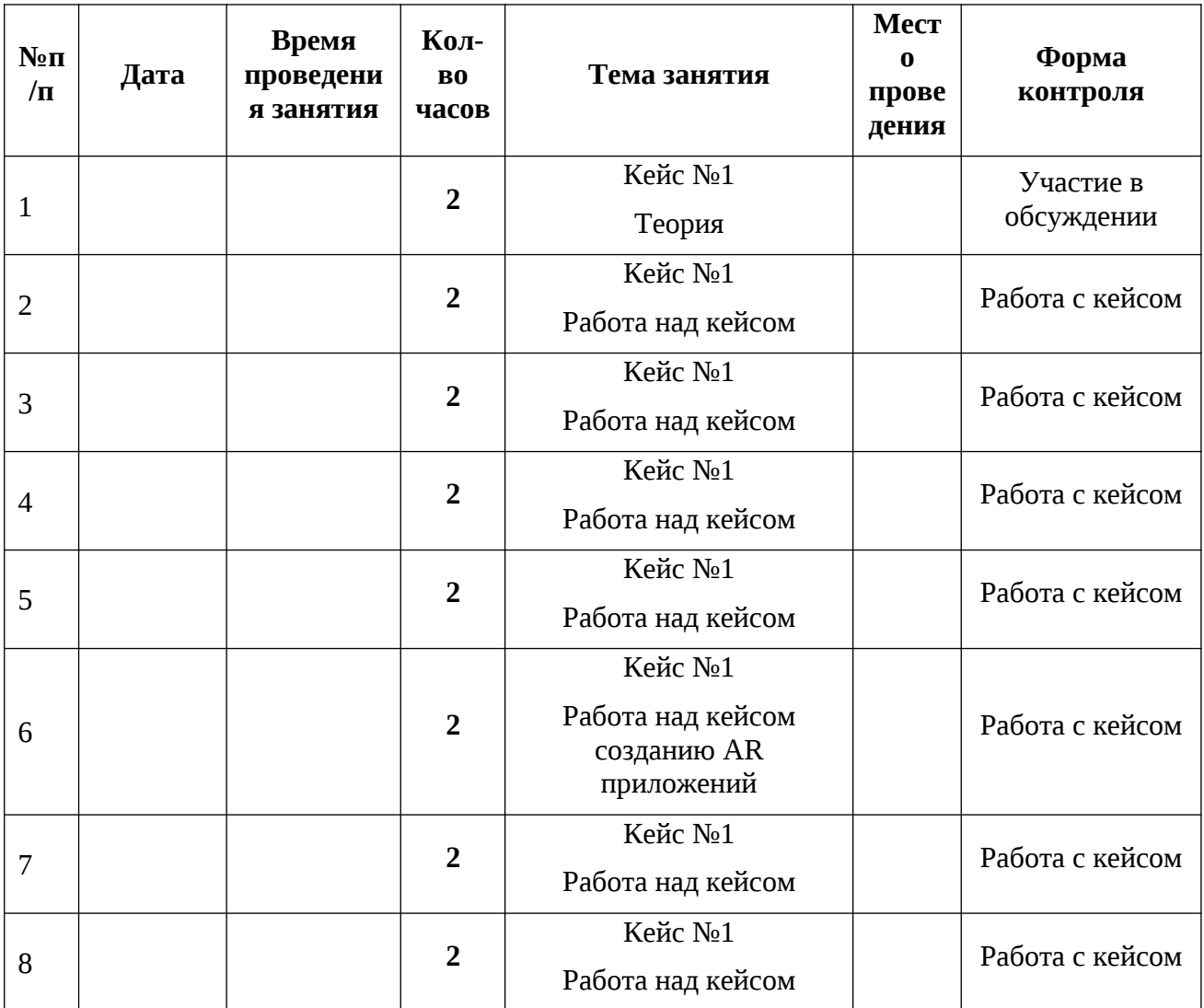

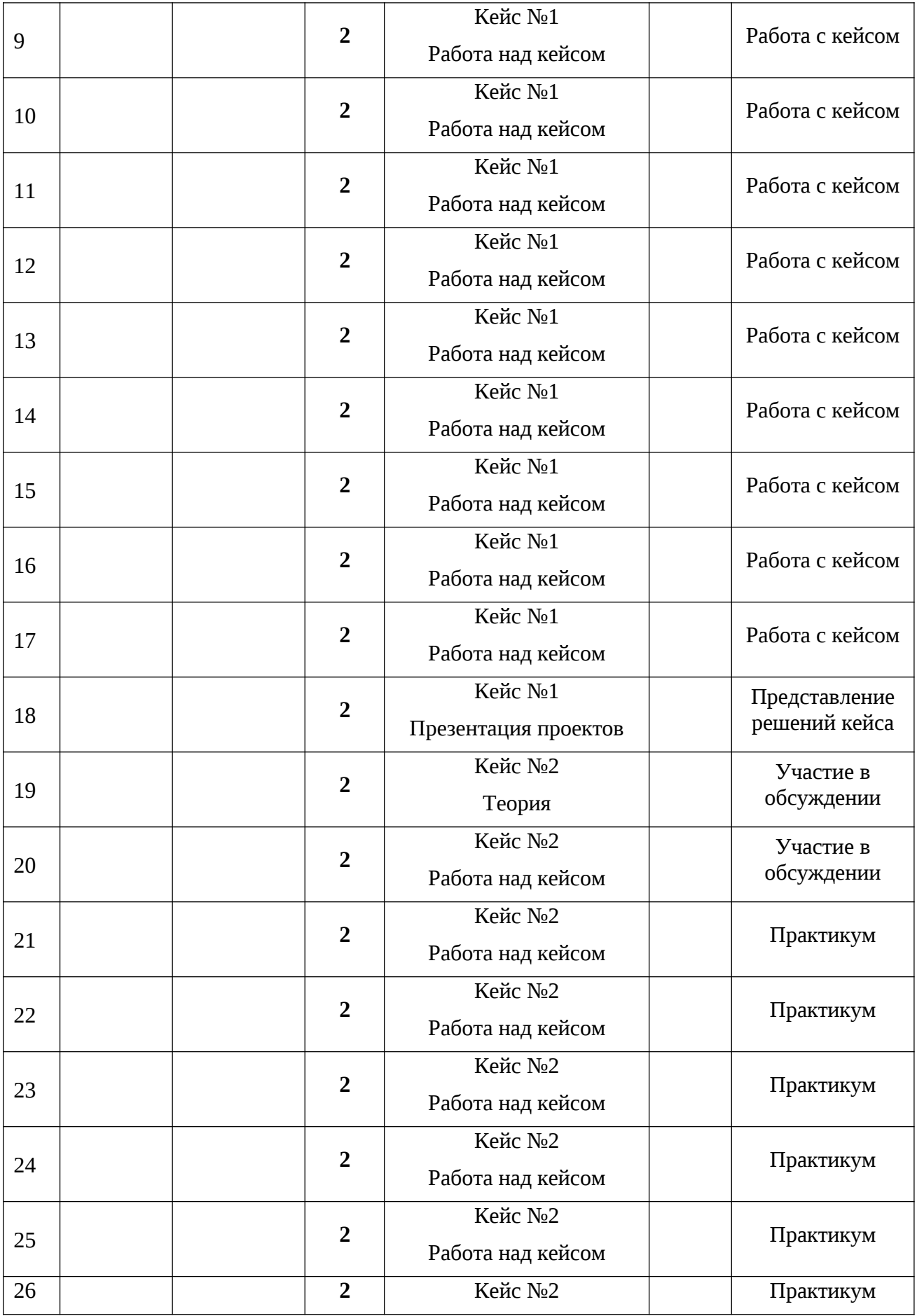

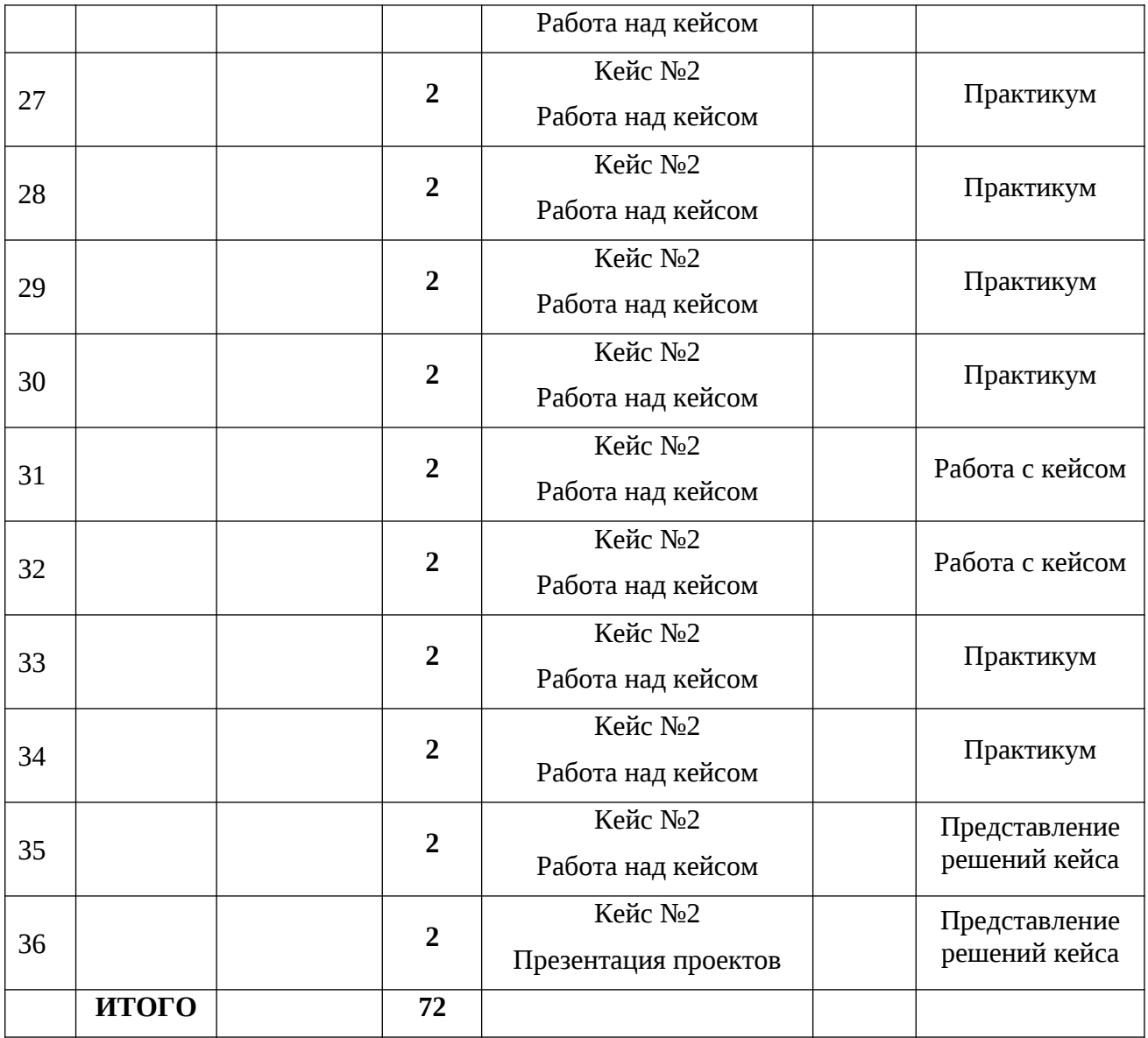

### **2 Комплекс организационно-педагогических условий**

### **2.1Требования к оборудованию и помещению:**

Для успешного освоения программы необходимо следующее:

- компьютерный класс, отвечающий требованиям СанПиН для учреждений дополнительного образования;

- кабинет с 12 рабочими местами для обучающихся, рабочим местом преподавателя;

- качественное освещение.

*Оборудование:*

- Панорамная камера Insta 360;

- Очки виртуальной реальности Samsung HMD Odyssey;

- Очки дополненной реальности EpsonMoverio BT-35E

- Шлем виртуальной реальности HTC VIVE Cosmos;

- Шлем виртуальной реальности HTC Vive PRO с контроллерами HTC Vive PRO;

-Очки виртуальной реальности Gear VR с джойстиком;

-Смартфон SAMSUNG Galaxy A70, 128 Gb;

-Контроллер виртуальной реальности Leapmotion;

-Акустическая система 5.1 EDIFIER S760D, 5.1;

-Камера со сменной оптикой Canon EOS RP Body черный + адаптер крепления EF-EOS R;

- Веб-камеры Defender G-lens 2577 HD;

- Персональные компьютеры для работы с предустановленной операционной системой и специализированным ПО.

*Раздаточный материал:*

- Пособия по каждой изучаемой теме (в виде списка команд и возможностей данной программы с пояснениями);

- Упражнения по каждой изучаемой теме (в виде списка логически связанных действий).

## **2.2 Формы контроля/аттестации**

Оценка образовательных результатов учащихся по программе носит вариативный характер, состоит из входного и текущего контроля успеваемости и проведения промежуточной/итоговой аттестации учащихся.

Входной, текущий контроль: собеседование, тестирование.

Промежуточная аттестация: наблюдение, защита проекта.

Итоговая аттестация: тестирование, защита проекта, участие в соревнованиях.

Результаты диагностики воспитанности фиксируются в начале и в конце каждого этапа обучения по программе и заносятся в индивидуальную карту учащихся.

По завершению обучения по данной программе учащиеся получают свидетельство об освоении программы.

Таблица 3

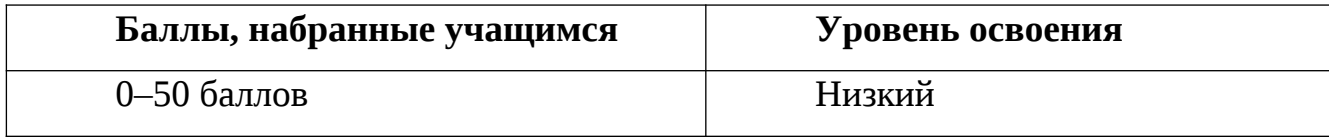

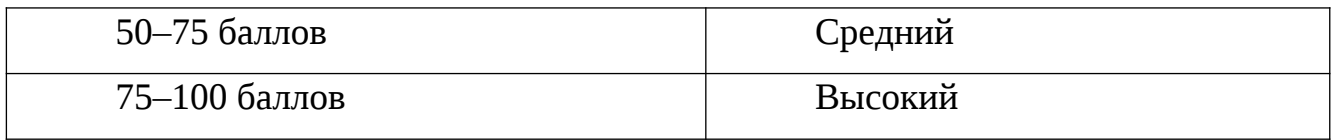

# Таблица 4 Оценка уровней освоения модуля

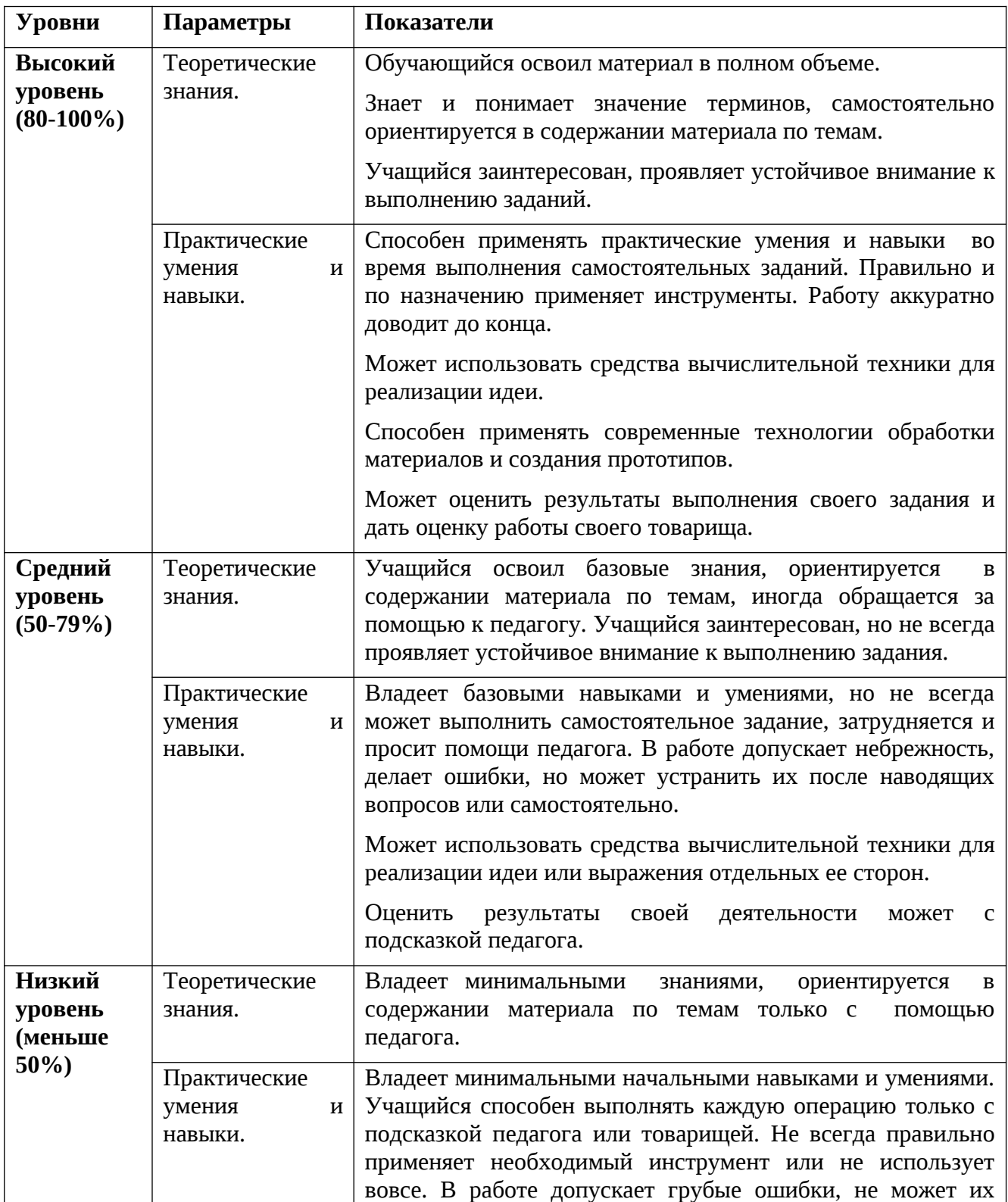

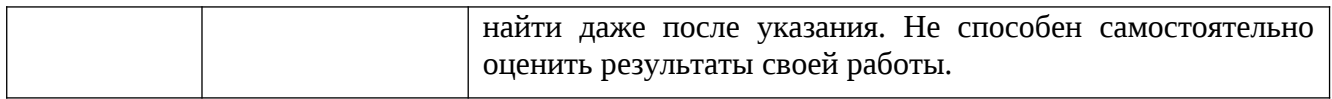

### **4 Список литературы**

- 1. BastienBourineau / Introduction to OpenSpace3D, published by I-Maginer, France, June 2014
- 2. Bradley Austin Davis, Karen Bryla, Phillips Alexander Benton Oculus Rift in Action 1st Edition // 440P.
- 3. Burdea G., Coiffet P. Virtual Reality Technology. New York : John Wiley&Sons, Inc, 1994.
- 4. Gerard Jounghyun Kim / Designing Virtual Reality Systems: The Structured Approach // Springer Science & Business Media, 2007.–233 pp.
- 5. Grigore C. Burdea, Philippe Coiffet Virtual Reality Technology, Second Edition // 2003, 464p.
- 6. How to use the panono camera [Электронный ресурс] // URL: https://support.panono.com/hc/en-us (датаобращения: 10.11.2016).
- 7. Jonathan Linowes / Unity Virtual Reality Projects // Packt Publishing, 2015.–286 pp.
- 8. Kolor | AutopanoVideo Videostitchingsoftware [Электронный ресурс] // URL: http://www.kolor.com/autopano-video/#start (дата обращения: 10.11.2016).
- 9. RomainCaudron, Pierre-Armand Nicq / Blender 3D By Example // Packt Publishing Ltd. 2015.–498 pp.
- 10.Sense 3D Scanner | Features | 3D Systems [Электронный ресурс] // URL: https://www.3dsystems.com/shop/sense (дата обращения: 10.11.2016).
- 11.Slic3r Manual Welcome to the Slic3r Manual [Электронныйресурс] // URL: http://manual.slic3r.org/ (датаобращения: 10.11.2016).
- 12.VR rendering with Blender VR viewing with VRAIS YouTube [Электронныйресурс] // URL: https://www.youtube.com/watch? // URL: https://www.youtube.com/watch? v=SMhGEu9LmYw (датаобращения: 10.11.2016).
- 13.Афанасьев В.О. Развитие модели формирования бинокулярного изображения виртуальной 3D -среды. Программные продукты и системы. Гл. ред. м.-нар. Журнала «Проблемы теории и практики управления», Тверь, 4, 2004. с.25-30.
- 14.Джонатан Линовес Виртуальная реальность в Unity. / Пер. с англ. Рагимов Р. Н. – М.: ДМК Пресс, 2016. – 316 с.: ил.
- 15.Келли Мэрдок. Autodesk 3ds Max 2013. Библия пользователя Autodesk 3ds Max 2013 Bible. – М.: «Диалектика», 2013. – 816 с. – ISBN 978-5-8459-1817-8.
- 16.Ольга Миловская: 3ds Max 2016. Дизайн интерьеров и архитектуры.– Питер. 2016. – 368 с. SIBN: 978-5-496-02001-5
- 17.Прахов А.А. Самоучитель Blender 2.7.- СПб.: БХВ-Петербугр, 2016.- 400 с.: ил.
- 18.Руководство по использованию EV Toolbox [Электронный ресурс] // URL: http://evtoolbox.ru/education/docs/ (дата обращения: 10.11.2016).
- 19.Тимофеев С. 3ds Max 2014. БХВ–Петербург, 2014.– 512 с.

# Бланк наблюдения за обучающимися

 $\Gamma$ руппа

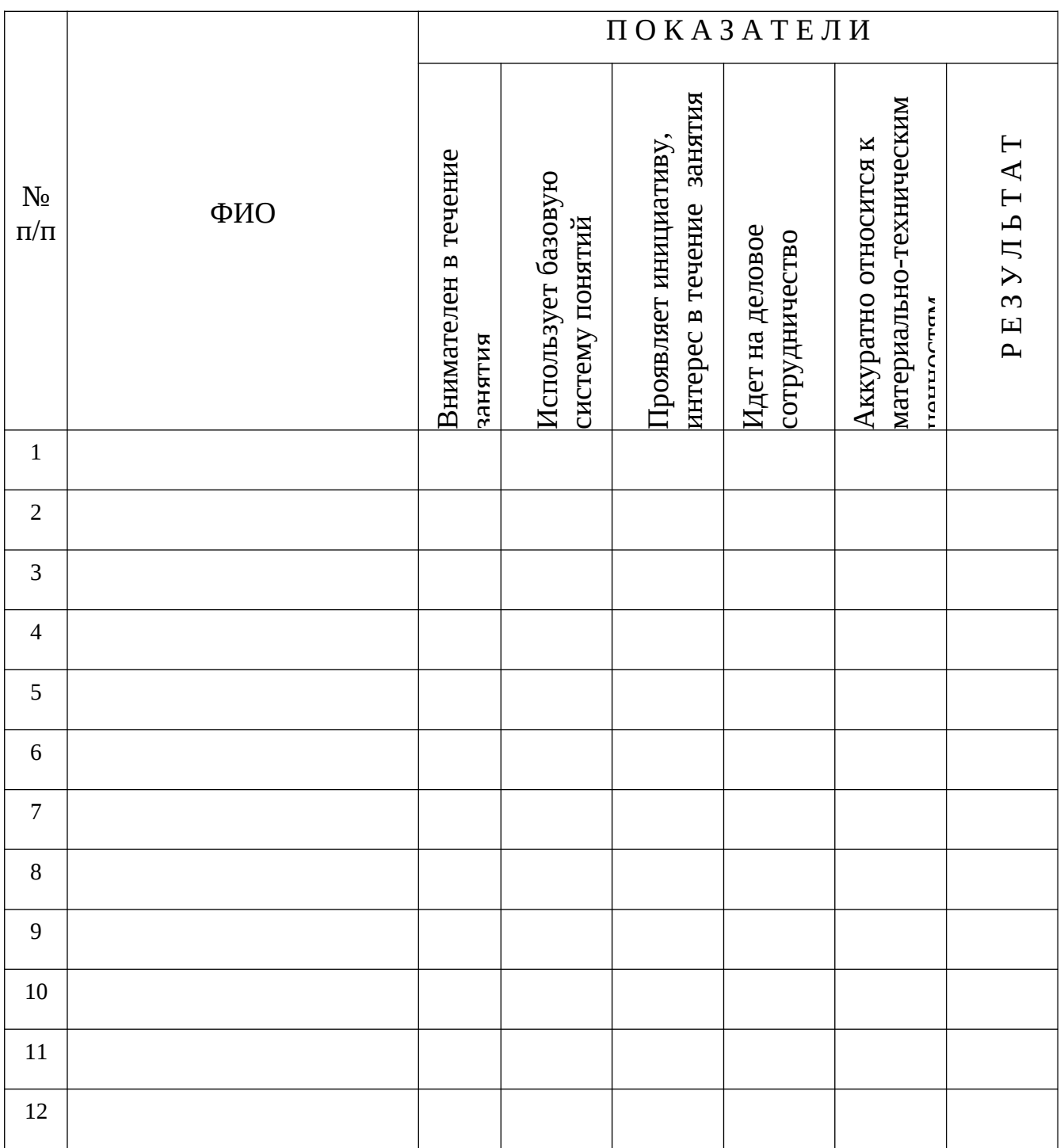

За каждое согласие с утверждением  $1 - 6$ алл.

Приложение 2

# **Лист оценки работы обучающихся в процессе разработки**

№ группы: \_\_\_\_\_\_\_\_ Дата: \_\_\_\_\_\_\_\_\_\_\_\_\_\_\_

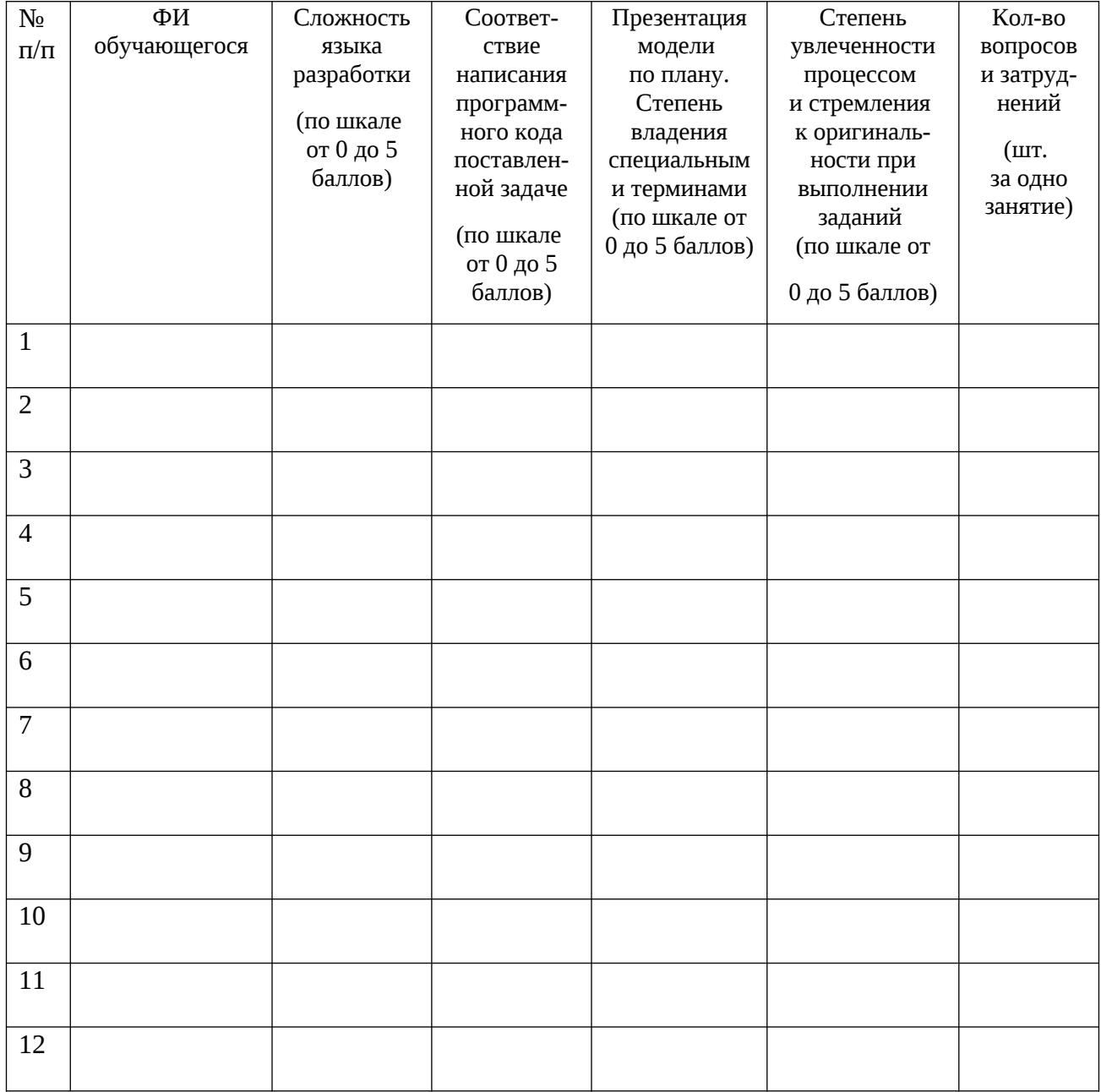